## **CONFIGURER LA WEMOS D1 EN MODE MULTI-STATIONS**

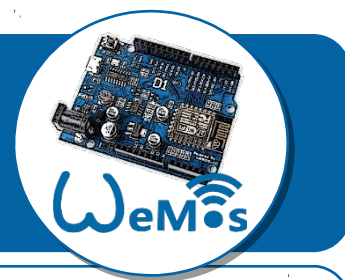

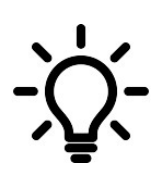

Prenons le cas d'un professeur de technologie qui prépare son système à la maison pour un usage en classe, pour une formation ou encore si ce professeur enseigne aussi dans un autre établissement.....ce sont autant de réseaux pour lesquels il faudrait reprogrammer sa carte pour pouvoir l'utiliser. Une nouvelle fonctionnalité d'arduino augmenté offre la possibilité d'éviter cette tâche.

L'idée est de paramétrer la carte WemosD1 pour qu'elle se connecte automatiquement sur un réseau connu.

## **CONFIGURATION DE LA WEMOS**

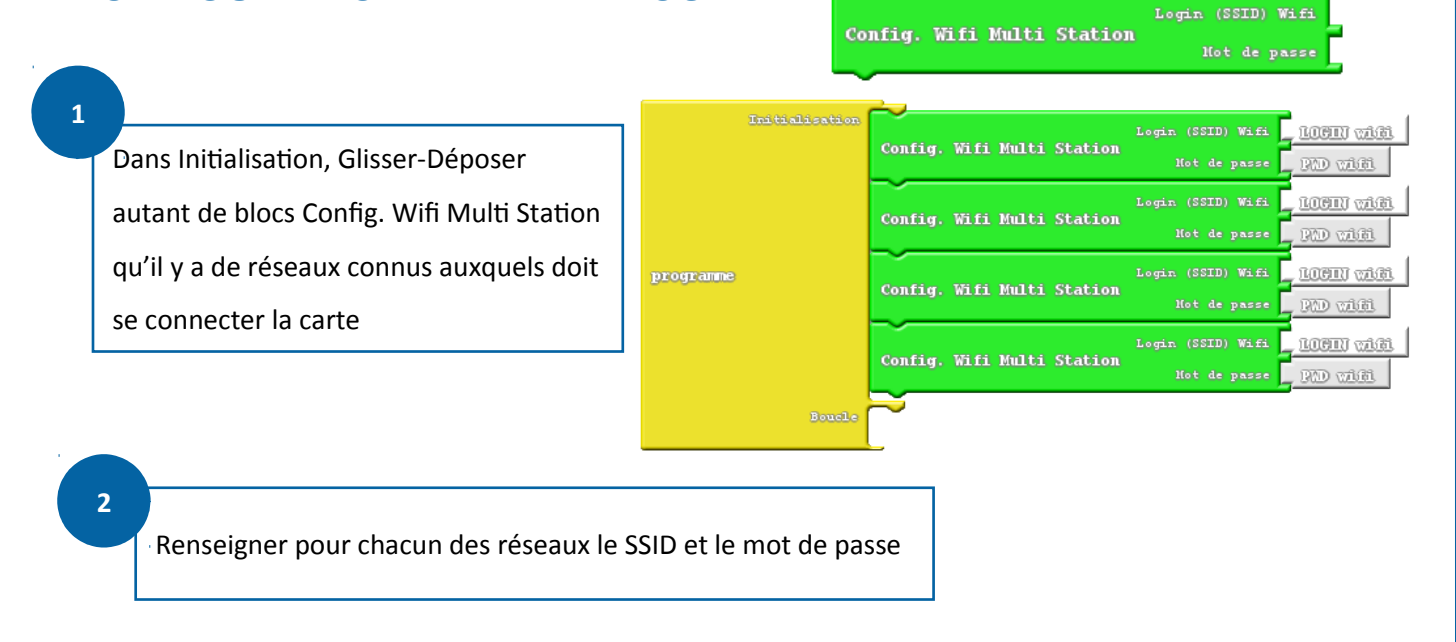

Par exemple : Initialisation SSID <u>prison</u> Login (SSID) Wifi Config. Wifi Multi Station Hot de passe mipt | Login (SSID) Wifi SSD collegel Config. Wifi Multi Station  $min<sup>2</sup>$ Login (SSID) Wifi SSID college? programme Config. Wifi Multi Station Hot de passe mip8 Login (SSID) Wifi SSID found-ion Config. Wifi Multi Station Hot de passe . mirt Boucle Idéal si pour la formation on utilise un réseau parallèle avec son point d'accès WIFI avec un routeur nomade.